## **1 ) Câbler les entrées**

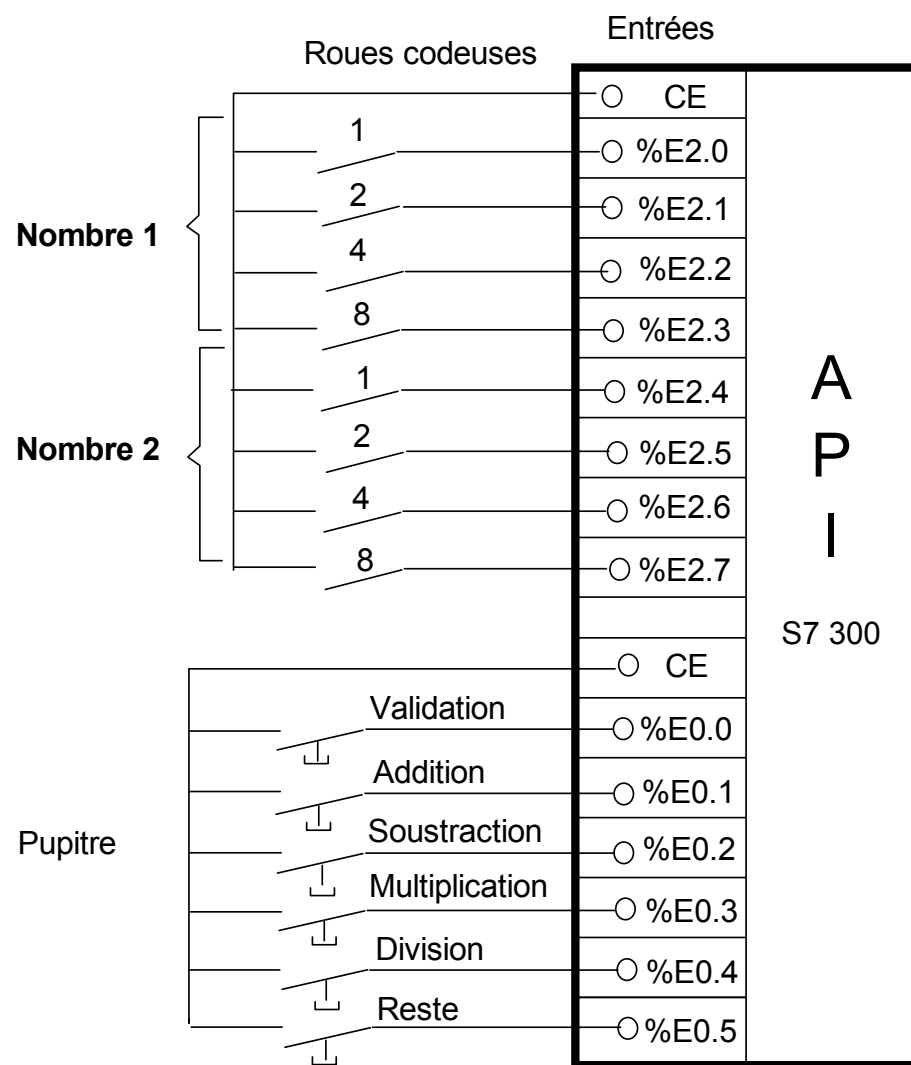

## **2 ) Câbler l'afficheur 7 segments**

A

P

I

S7 300

CS

%A4.0

%A4.1

%A4.2

%A4.3

%A4.4

%A4.5

%A4.6

%A4.7

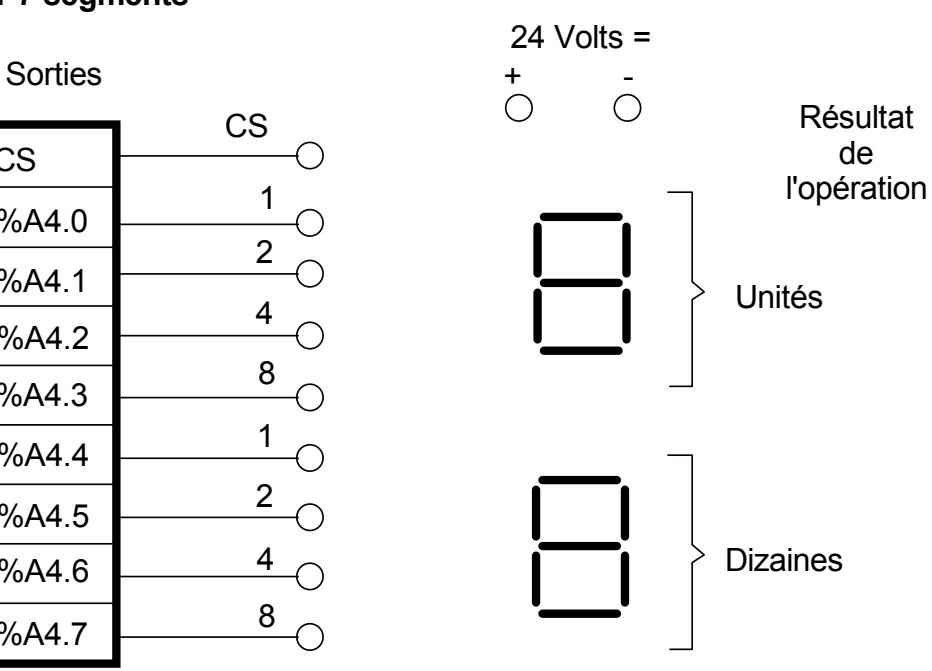

**Afficheurs** 

de

# **TRAITEMENT NUMERIQUE TP6**

### **3 ) Etablir le programme**

L'objectif de l'exercice est de réaliser un programme effectuant les opérations de bases :

Addition, Soustraction, Multiplication, Division entière, reste de la division entière.

Etablir le programme correspondant à l'algorithme suivant :

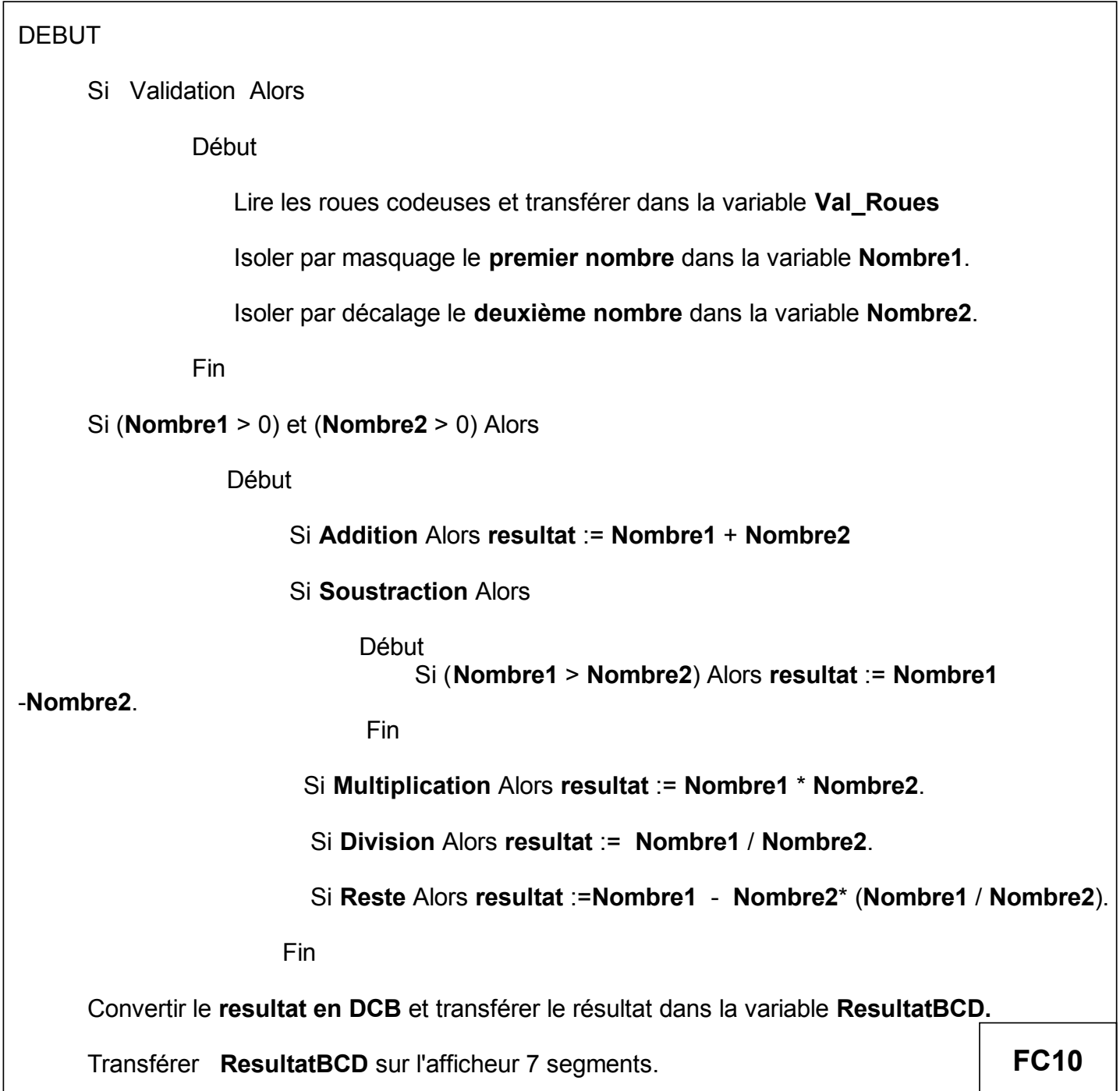

## **4 ) Adressage des entrées et des sorties**

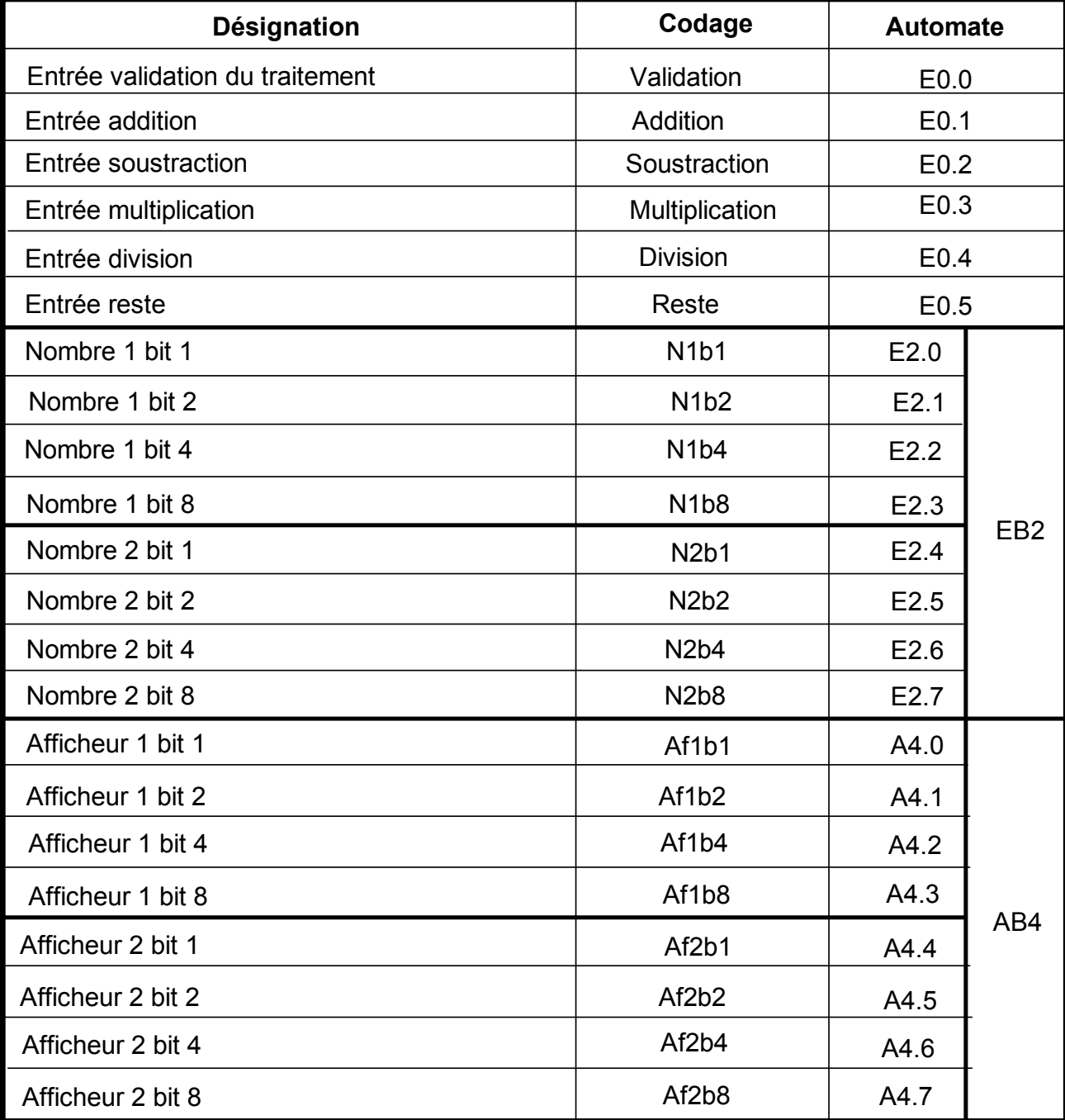

# **5 ) Adressage des mots**

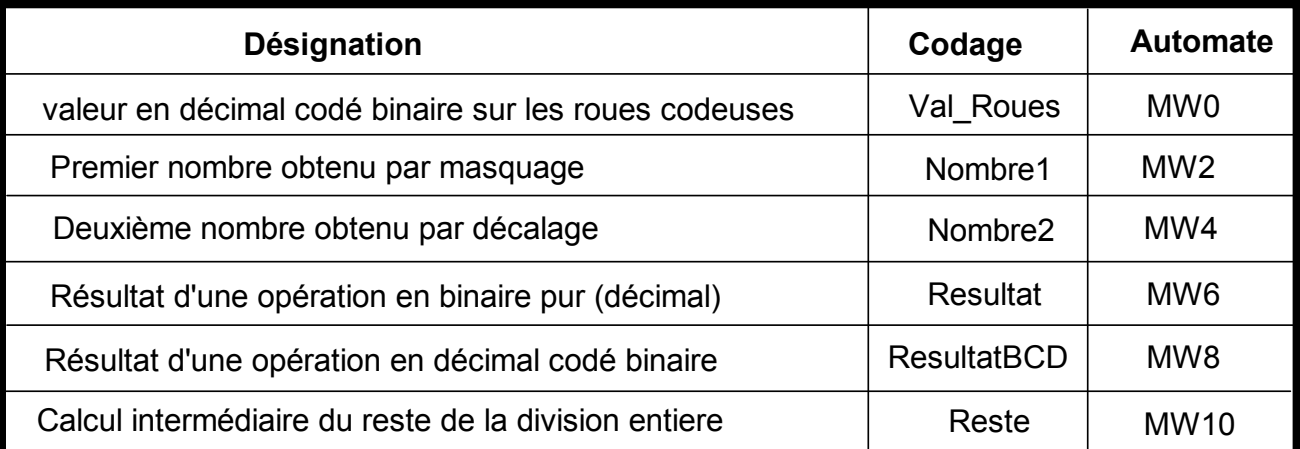

# **SIEMENS TRAITEMENT NUMERIQUE TP6**

#### **6 ) Structure du programme**

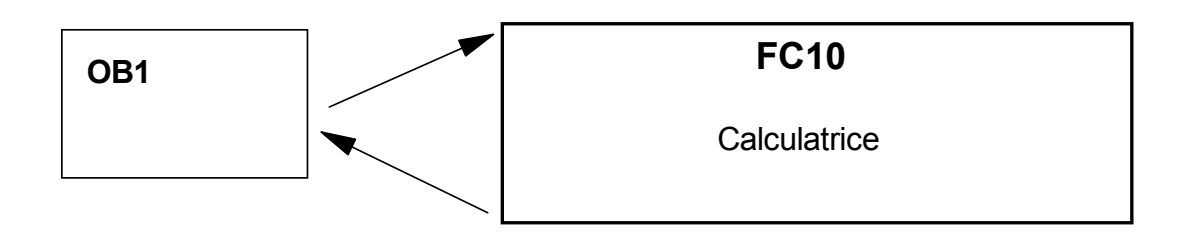

#### **7 ) Mode opératoire pour isoler par masquage le nombre 1**

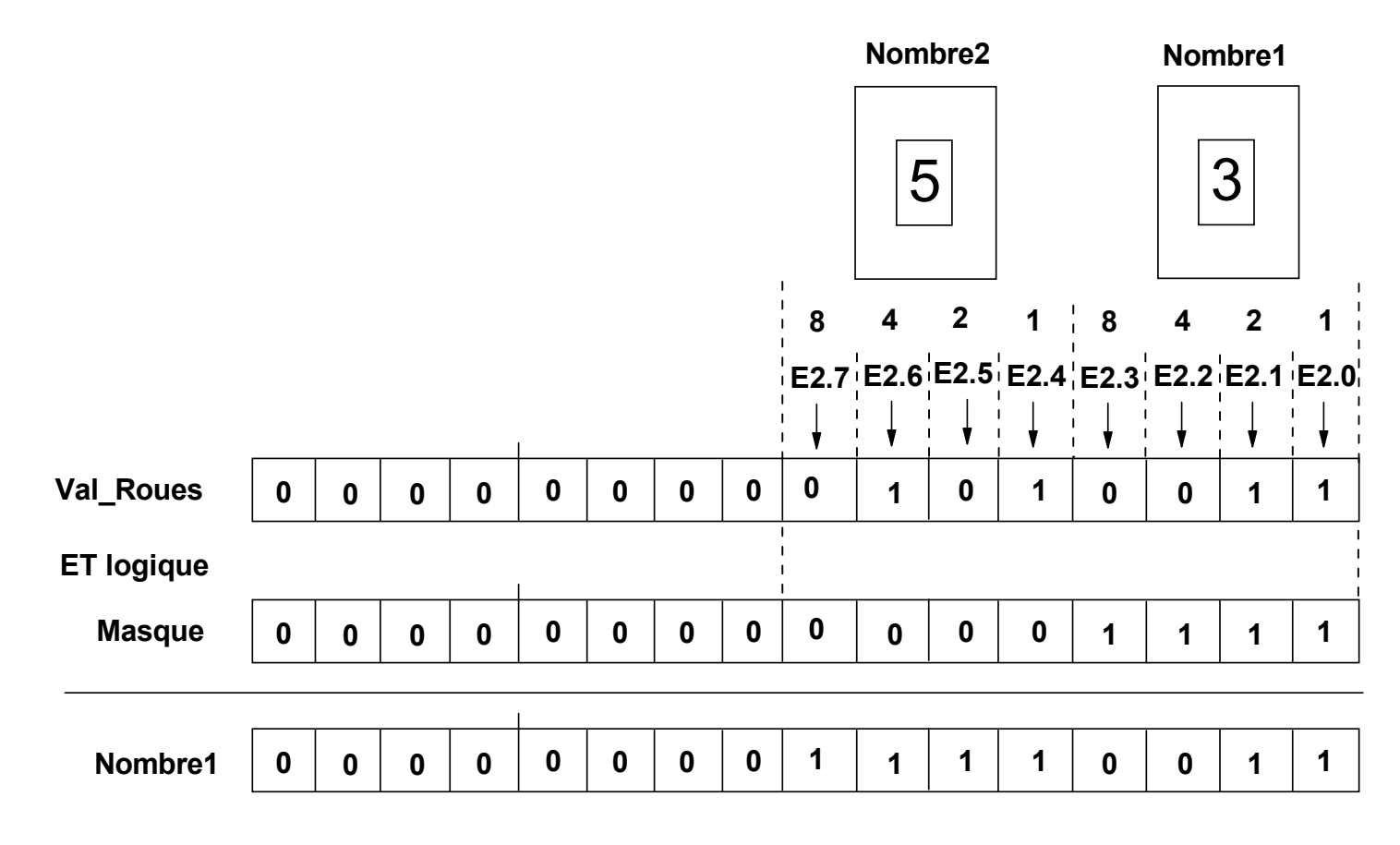

**8 ) Mode opératoire pour isoler par decalage le nombre 2**

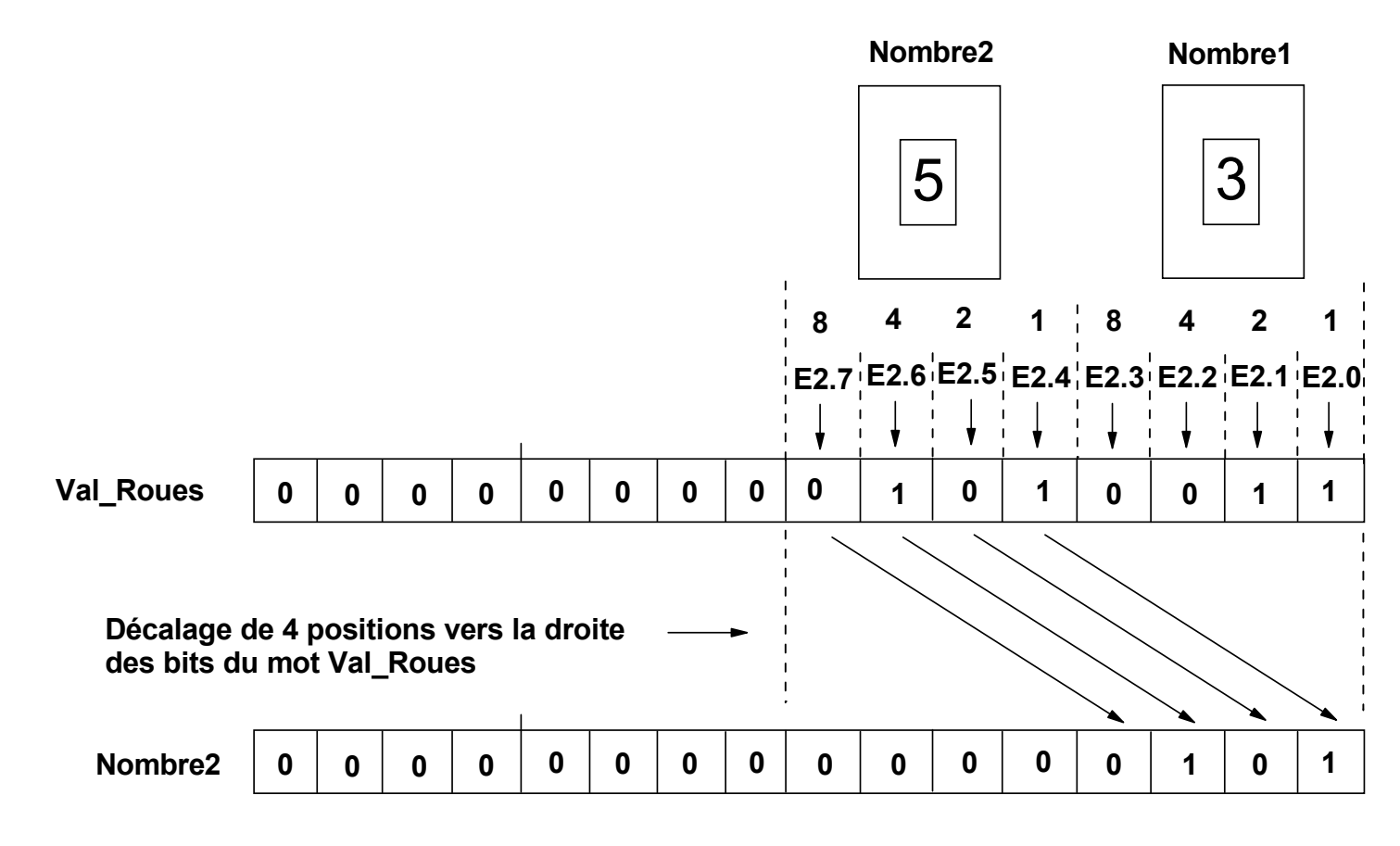